## **Tessellation Task**

Create tessellations using the shapes below.

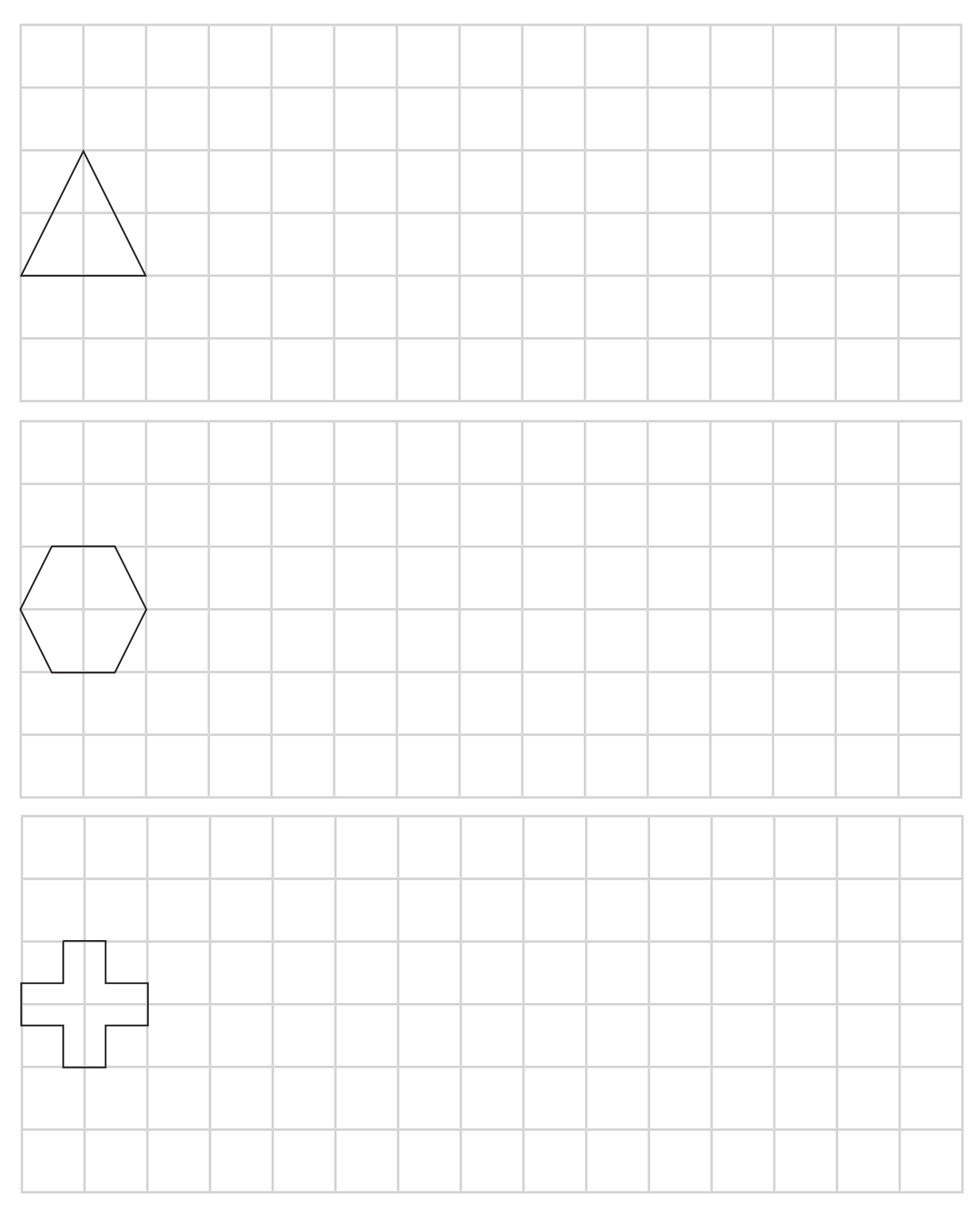

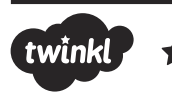

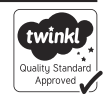

## **Tessellation Task**

Create tessellations using the space below.

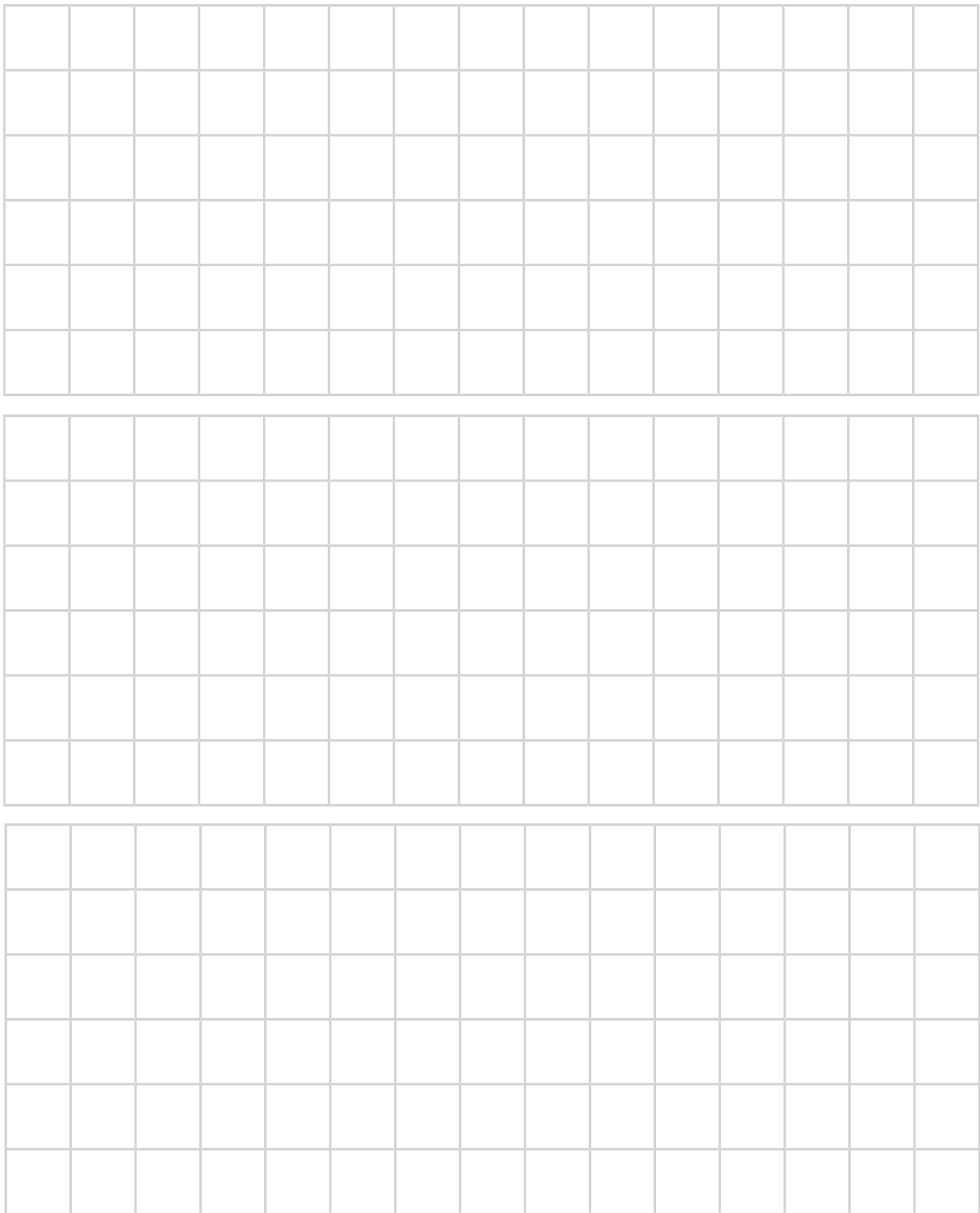

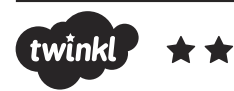

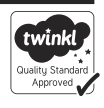